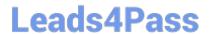

# HPE0-S50<sup>Q&As</sup>

Integrating HPE Synergy Solutions

# Pass HP HPE0-S50 Exam with 100% Guarantee

Free Download Real Questions & Answers PDF and VCE file from:

https://www.leads4pass.com/hpe0-s50.html

100% Passing Guarantee 100% Money Back Assurance

Following Questions and Answers are all new published by HP Official Exam Center

- Instant Download After Purchase
- 100% Money Back Guarantee
- 365 Days Free Update
- 800,000+ Satisfied Customers

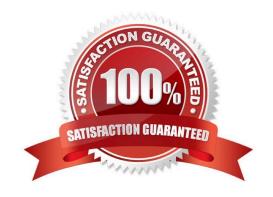

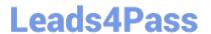

#### **QUESTION 1**

Which component of the HPE Synergy solution enables fast OS deployments to compute modules?

- A. HPE Synergy Frame Link
- B. HPE Synergy Image Streamer
- C. HPE Synergy Composer
- D. HPE Synergy Compute

Correct Answer: B

#### **QUESTION 2**

How should a Synergy integrator configure an HPE Synergy solution to provide shared storage to all compute nodes in a single frame?

A. Use Composer to configure the P542D smart array controllers to HBA mode and configure the server profiles to include SAN storage.

- B. Import a Linux-based NFS target into Composer and configure the server profiles to include SAN storage.
- C. Use Composer to configure a HPE Synergy D3940 storage module as SAN storage and configure the server profiles to include SAN storage.
- D. Import a StoreServ 3PAR system into Composer and configure the server profiles to include SAN storage.

Correct Answer: C

#### **QUESTION 3**

A customer has the following configuration:

- 15 Synergy Frames with 150 HPE SY 480 Gen9 compute modules
- 15 HPE Synergy D3940 storage modules with 40 disks each
- 10 Image Streamers
- 10 HPE Synergy Virtual Connect SE 40Gb F8 modules
- 20 20Gb Interconnect Link Modules

During setup, how many enclosures should the Synergy integrator select for the Logical Interconnect Group ((LIG)?

- A. 5 enclosures
- B. 10 enclosures

C. 15 enclosures

D. 20 enclosures

Correct Answer: A

#### **QUESTION 4**

Refer to the exhibit.

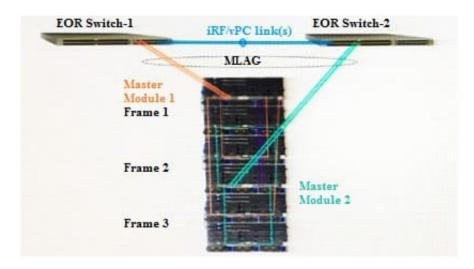

Based on the Synergy configuration shown, what will be the outcome in the event of an end-of-row (EoR) switch failure?

A. Smartlink will be triggered

B. There will be no NIC failover.

C. Uplink bandwidth will decrease.

D. Server and downlinks will fail.

Correct Answer: B

### **QUESTION 5**

A Synergy integrator is configuring an HPE Synergy environment with two HPE Virtual Connect SE 40Gb F8 modules. The Synergy integrator has four 40Gb uplinks connected to two upstream switches and needs all compute modules to share the full 160Gb of available bandwidth. The upstream switches are interconnected in a virtual port channel (vPC) pair.

What should the integrator do to ensure that the switch configuration does not result in a network loop?

A. Cross connect the Virtual Connect modules to the upstream switches and select all four 40Gb ports for the uplink. Virtual Connect will automatically configure the Multimodule Link Aggregation Group (MLAG).

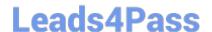

## https://www.leads4pass.com/hpe0-s50.html

2024 Latest leads4pass HPE0-S50 PDF and VCE dumps Download

- B. Create two separate Virtual Connect uplinks. Select two ports from each module for each uplink. Configure spanning tree protocol (STP) on both Virtual Connect uplinks to default to port forward mode.
- C. Cross connect the Virtual Connect modules to the upstream switches and select all four 40Gb ports for the uplink. Configure spanning tree protocol (STP) on the Virtual Connect uplink to default to port forward mode.
- D. Create two separate Virtual Connect uplinks. Select one port from each module for each uplink. Use two separate Logical interconnect Groups (LIGs) to keep the uplinks from looping.

Correct Answer: B

Latest HPE0-S50 Dumps

HPE0-S50 PDF Dumps

HPE0-S50 Study Guide